## **Workbook.SavePdf**

**Introduced in build 10.0**

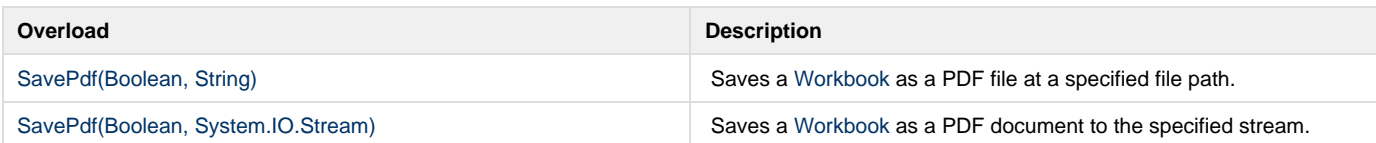